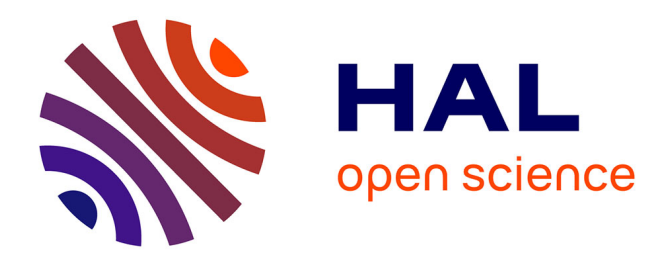

#### **Étude volumétrique des régions cérébrales de nouveau-nés prématurés**

Margaux Alloux, Vivien Kraus, Philippe Regnault, Guillaume Dollé, G.

Loron, Nathalie Bednarek, François Rousseau, Nicolas Passat

#### **To cite this version:**

Margaux Alloux, Vivien Kraus, Philippe Regnault, Guillaume Dollé, G. Loron, et al.. Étude volumétrique des régions cérébrales de nouveau-nés prématurés. IABM 2023 - Colloque Français d'Intelligence Artificielle en Imagerie Biomédicale, 2023, Paris, France. hal-03929225

#### **HAL Id: hal-03929225 <https://hal.science/hal-03929225>**

Submitted on 12 Apr 2024

**HAL** is a multi-disciplinary open access archive for the deposit and dissemination of scientific research documents, whether they are published or not. The documents may come from teaching and research institutions in France or abroad, or from public or private research centers.

L'archive ouverte pluridisciplinaire **HAL**, est destinée au dépôt et à la diffusion de documents scientifiques de niveau recherche, publiés ou non, émanant des établissements d'enseignement et de recherche français ou étrangers, des laboratoires publics ou privés.

# Étude volumétrique des régions cérébrales de nouveau-nés prématurés

#### **M. Alloux**<sup>1</sup>, V. Kraus<sup>1</sup>, P. Regnault<sup>2</sup>, G. Dollé<sup>2</sup>, G. Loron<sup>1,3</sup>, N. Bednarek<sup>1,3</sup>, F. Rousseau<sup>4</sup> et N. Passat<sup>1</sup>

 $^{-1}$  Université de Reims Champagne Ardenne, CReSTIC EA 3804, 51100 Reims, France  $2$  Université de Reims Champagne Ardenne, CNRS, LMR, UMR 9008, 51100 Reims, France  $3$  Service de médecine néonatale et réanimation pédiatrique, CHU de Reims, France  $^4$  IMT Atlantique, LaTIM U1101 INSERM, UBL, Brest, France

On surveille le développement de ces bébés à l'aide d'examens médicaux, comme l'imagerie par résonance magnétique (IRM), l'électroencéphalographie (EEG) ou des prélèvements sanguins.

## 1. Contexte clinique

La prématurité touche environ 1 nouveau-né sur 10. Des études ont montré que pour ces enfants, la survenue de séquelles neurologiques était plus fréquente (troubles moteurs, sensoriels, cognitifs...).

L'étude nationale EPIPAGE 2 suit une cohorte de nouveau-nés prématurés / grands prématurés, afin d'étudier leur devenir pour comprendre et prévenir les troubles neurologiques pouvant survenir.

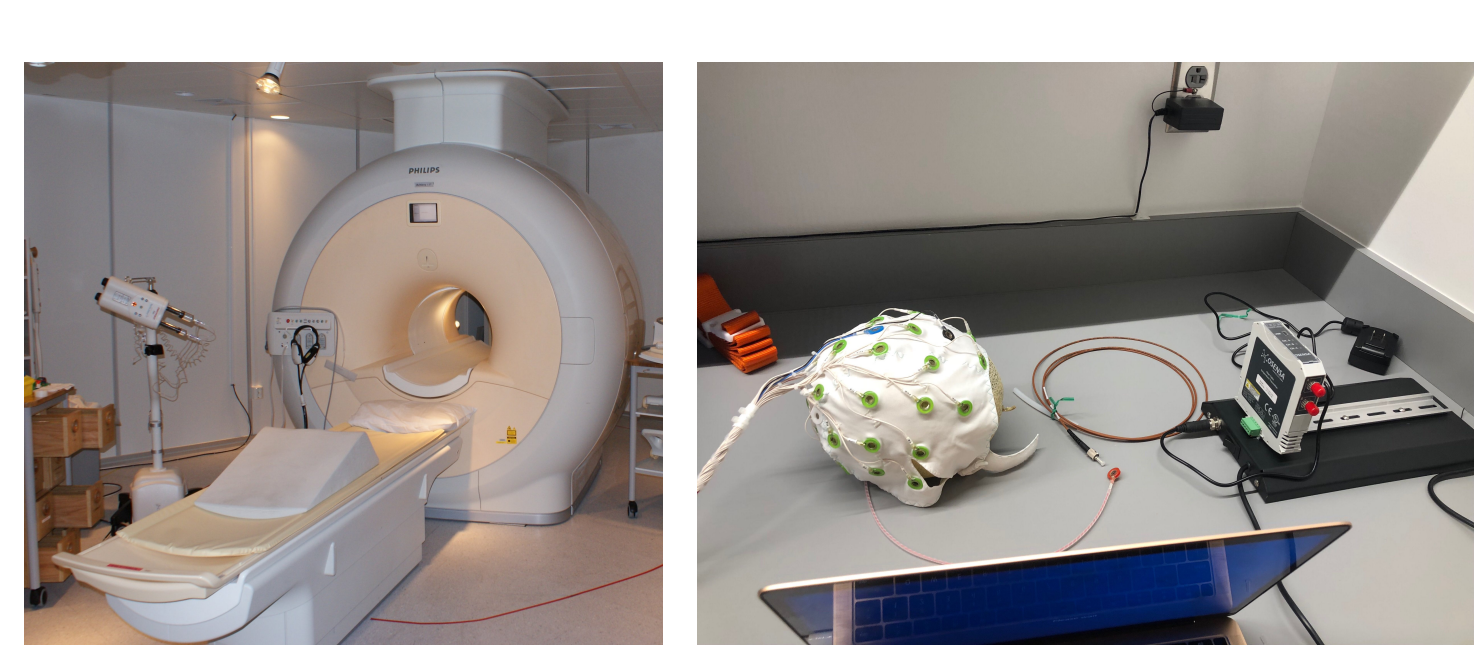

EPIRMEX est une étude ancillaire composée de 1500 IRMs de nouveau-nés prématurés et grands prématurés, provenant de 12 centres hospitaliers. On applique sur ces images l'algorithme SegSRGAN [1] qui génère des images super-résolues et une segmentation 3D du cerveau  $\Omega$  en 14 zones disjointes  $\Omega_i$ :

> $\Omega = \Box$   $\Omega_i$ 1≤i≤14

(a) Machine IRM (b) Casque EEG

Figure 1. Instruments pour examens médicaux.

## 2. Génération des données

Intérêt : Fournir une aide aux médecins pour la relecture et la validation des segmentations (image par image, pour les 14 zones). Notons v  $(p)$  $\mathcal{L}_i^{(p)}$  le volume de la zone  $\Omega_i$  du patient  $p,$  et  $V^{(p)} = \sum_i^{p-1} \mathcal{L}_i^{(p)}$ 14  $i=1$ v  $(p)$ i

son volume intracrânien. On calcule des taux de volumes w  $(p)$  $\binom{\cdot |P|}{i}$ que l'on centre et réduit pour obtenir  $\gamma$  $(p)$  $\frac{(p)}{i}$  :

Ces zones ont été définies cliniquement en regroupant certains labels d'une base contrôle, dHCP.

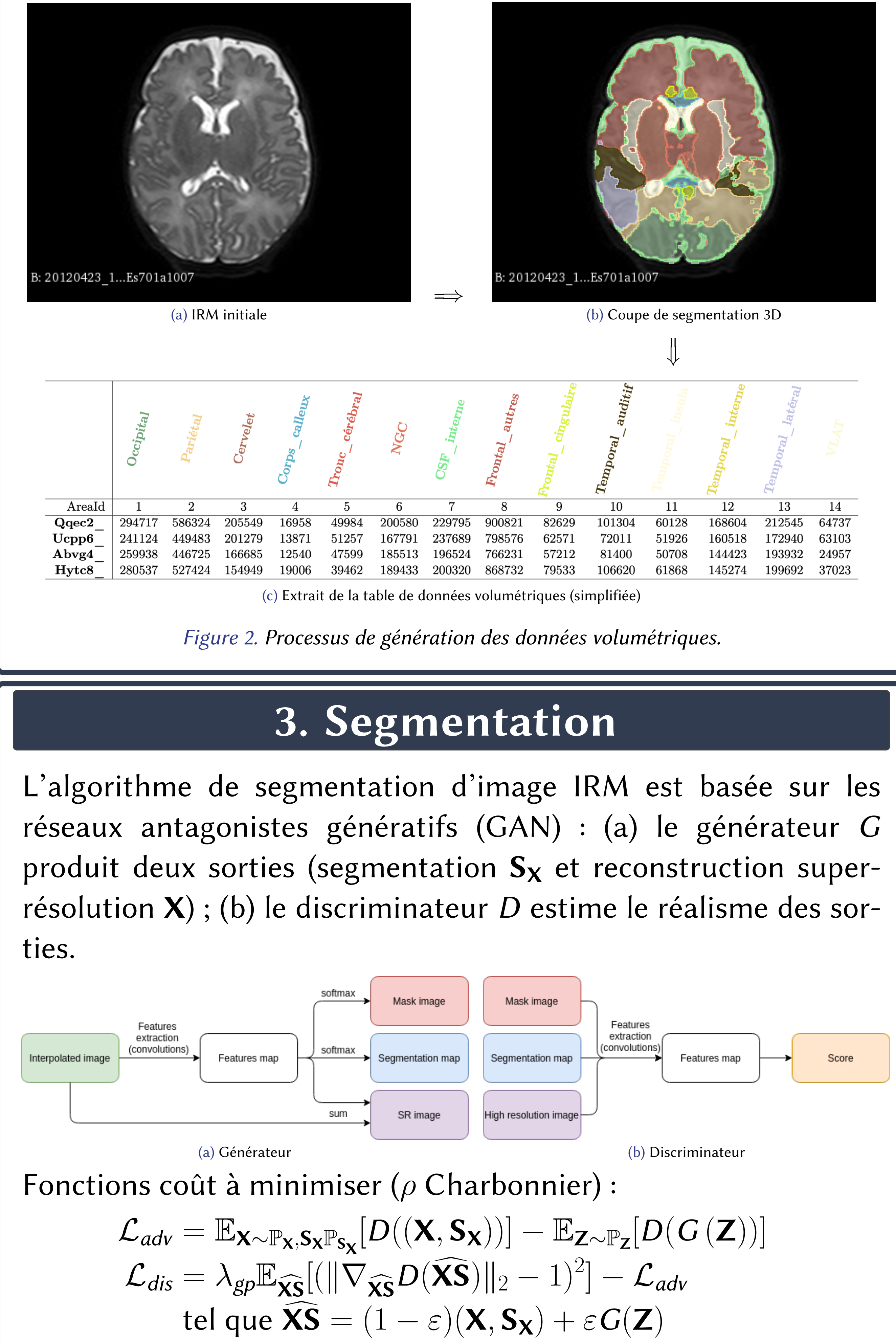

### Références

[1] Q. Delannoy et al. SegSRGAN: Super-resolution and segmentation using generative adversarial networks - Application to neonatal brain MRI. Comp Biol Med, 120:103755, 2020.

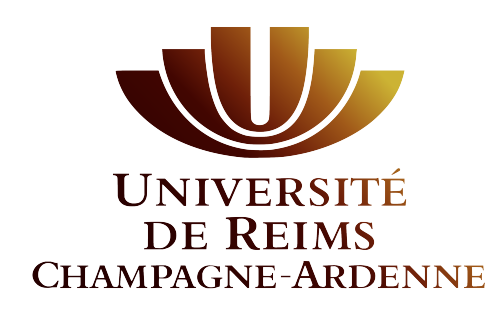

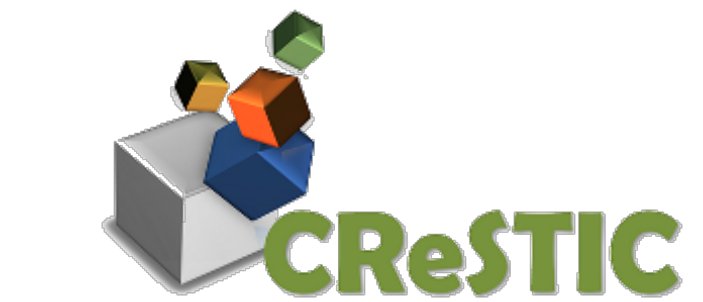

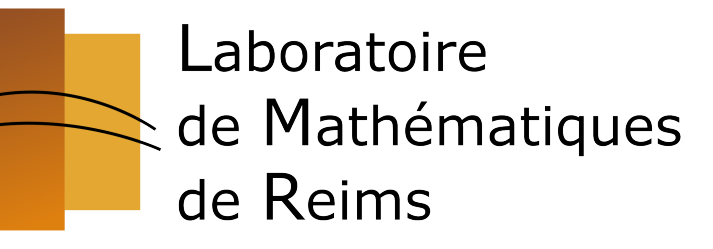

# 4. Score de lecture

$$
w_i^{(p)} = \frac{v_i^{(p)}}{V^{(p)}}, \qquad \gamma_i^{(p)} = \frac{w_i^{(p)} - \mu_i}{\sigma_i}
$$

avec  $\mu_i$  et  $\sigma_i$  respectivement le taux moyen et l'écart-type de  $\Omega_i$ . On a  $\gamma_i = (\gamma_i)$ (1)  $\hat{i}^{(1)}, \cdots, \gamma$  $(N)$  $\mathcal{L}_{i}^{(N)}$ ) où  $N$  est le nombre de patients. On construit les scores S  $(p)$  $\frac{p(p)}{i}$  :

S

 $(p)$ 

 $i^{(p)}$   $=$ 

 $\gamma$ 

i

 $\|\gamma_i\|_{\infty}$ 

 $(p)$ 

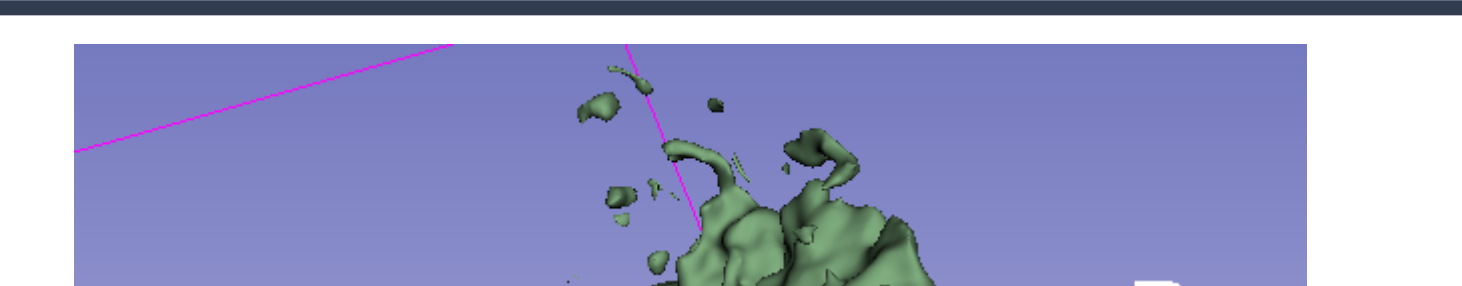

 $\in$   $[-1, 1]$ 

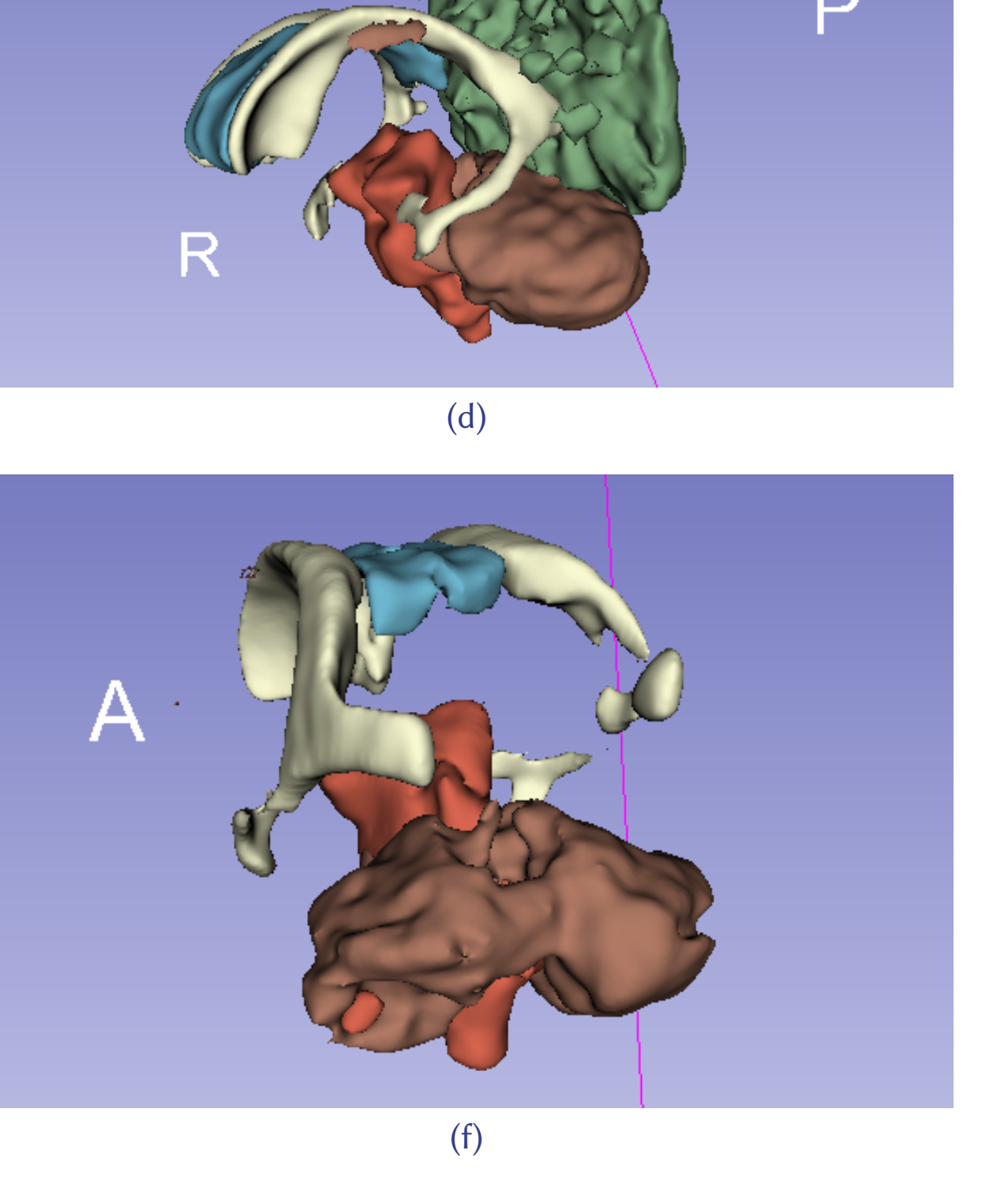

(e) Scores éloignés de la moyenne

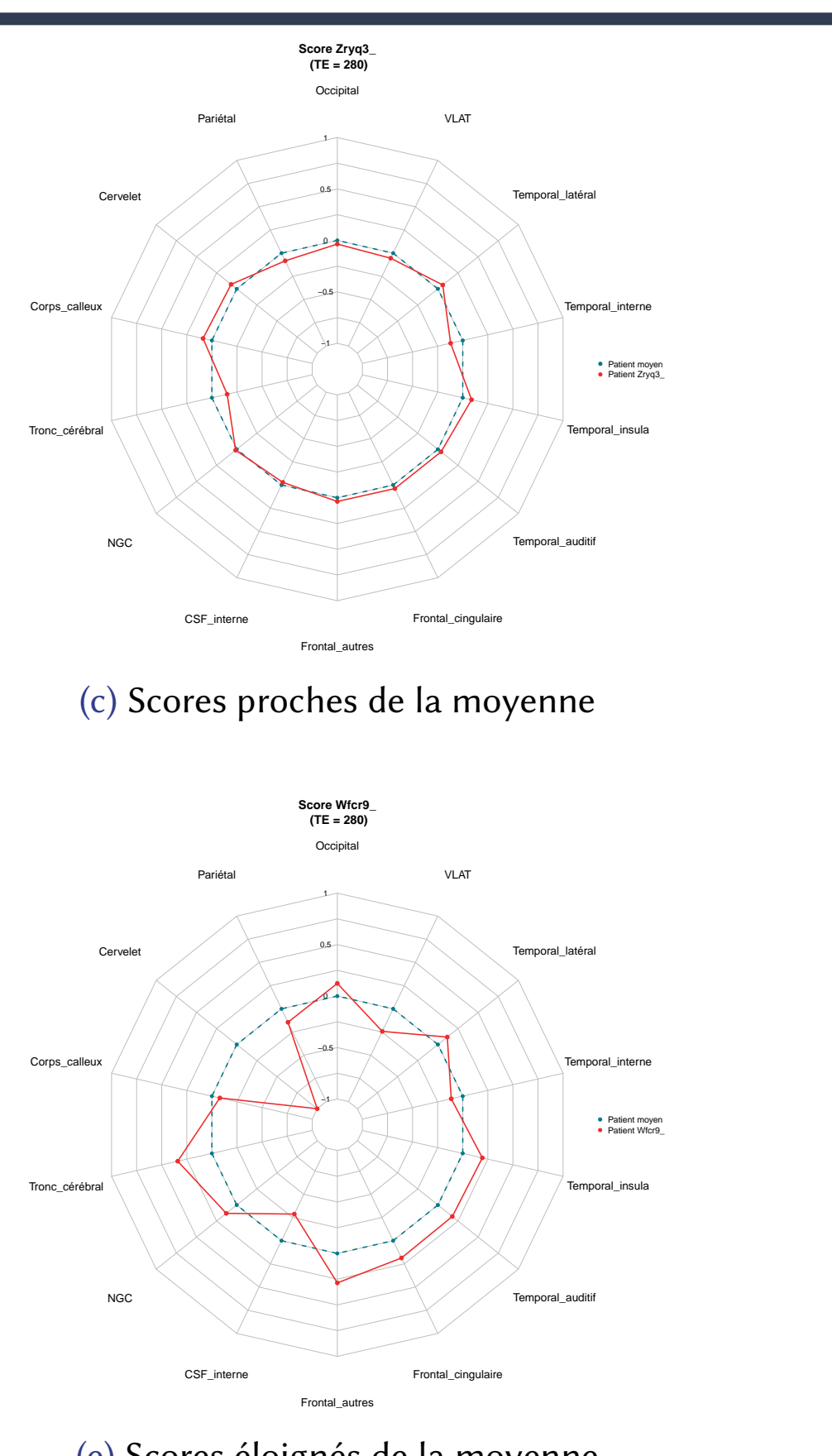

Figure 3. Représentation des scores (à gauche) et segmentations associées (à droite).

### 5. Clustering

Données utilisées : Âge des patients, volumes intracrâniens et volumes de 3 zones (corps calleux, tronc cérébral et cervelet).

Méthodes de clustering : Classification Ascendante Hiérar-

 $\mathcal{L}_{gen} = \lambda_{adv} \mathcal{L}_{adv} + \mathbb{E}_{\mathbf{X} \sim \mathbb{P}_{\mathbf{X}}, \mathbf{S}_{\mathbf{X}} \sim \mathbb{P}_{\mathbf{S}_{\mathbf{X}}}} [\rho \left( (\mathbf{X}, \mathbf{S}_{\mathbf{X}}) - G(\mathbf{Z}) \right)]$ 

#### chique (CAH) et K-Moyennes.

**CHU DE REIMS** 

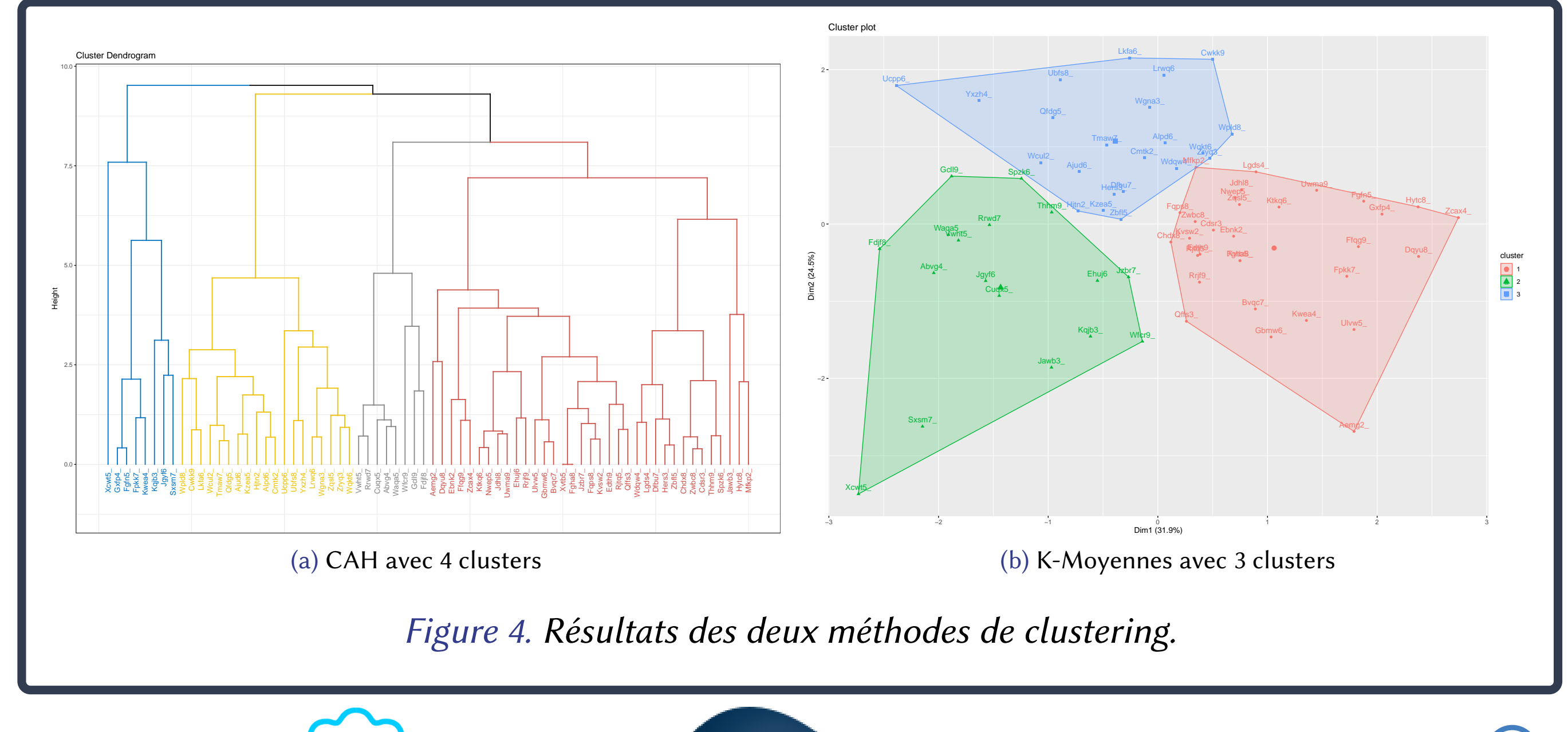

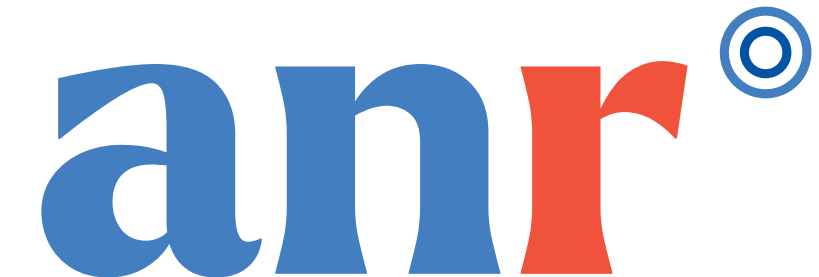